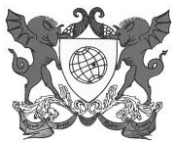

# **EDITAL Nº 42/2017/PIBID/UFV SELEÇÃO DE BOLSISTA DE COORDENAÇÃO DE ÁREA**

A Pró-Reitoria de Ensino (PRE) da Universidade Federal de Viçosa (UFV) informa que estarão abertas inscrições para seleção de Bolsista de Coordenação de Área, para atuar no PIBID-UFV.

#### 1. DA FINALIDADE DO PROGRAMA

O PIBID é um Programa da Coordenação de Aperfeiçoamento de Pessoal de Nível Superior (CAPES) que tem por finalidade fomentar a iniciação à docência, contribuindo para o aperfeiçoamento da formação de docentes em nível superior e para a melhoria da qualidade da educação básica pública brasileira.

O Programa é regido pela Portaria nº 96, da Capes, de 18 de julho de 2013, disponível em: [http://www.PIBID.ufv.br/wp-content/uploads/Portaria\\_096\\_2013.pdf](http://www.pibid.ufv.br/wp-content/uploads/Portaria_096_2013.pdf)*[.](http://www.pibid.ufv.br/wp-content/uploads/Portaria_096_2013.pdf)*

O prazo de validade desse Edital será de 01 (um) ano, a partir da data de publicação de seu resultado, renovável por igual período, ressalvada eventual determinação da CAPES em contrário.

#### 2. DA BOLSA

2.1. A bolsa, no valor mensal de R\$1.400,00 (um mil e quatrocentos reais), será disponibilizada conforme o que se segue:

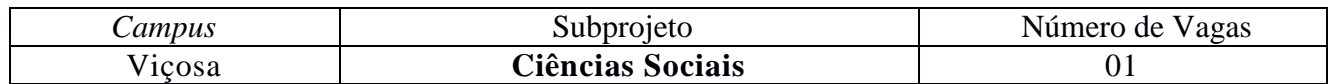

#### 1. DAS INSCRIÇÕES

- 3.1. Período: 11 a 15.9.2017 e 18 e 19.9.2017. Horário: 9h às 16h30min.
- 3.2. Local: *Campus* Viçosa: Secretaria do PIBID UFV. Prédio das Licenciaturas PLI, térreo.
- 3.3. Informações: (0XX) 313899-4843.

#### 3.4. Documentos necessários:

- 3.4.1. Ficha de inscrição preenchida conforme ANEXO I desse Edital, disponível no endereço URL [http://www.pibid.ufv.br/?page\\_id=33](http://www.pibid.ufv.br/?page_id=33) item 2.
- 3.4.2. *Curriculum lattes*, com comprovação de:
	- 3.4.2.1. Título de Mestre ou de doutor;
	- 3.4.2.2. Experiência mínima de 3(três) anos como docente de ensino superior;
	- 3.4.2.3. Ministrar disciplina para curso de licenciatura da UFV;
	- 3.4.2.4. Experiência na formação de professores ou na execução de projetos de ensino, comprovada por pelo menos dois dos seguintes critérios: orientação de estágio em curso de licenciatura; curso de formação inicial e, ou, continuada, ministrado para professores da educação básica; coordenação de programas ou projetos de formação para o magistério na educação básica; experiência como docente ou na gestão pedagógica da educação básica; produção na área.
	- 3.4.3. Carta de Motivação (ANEXO II).

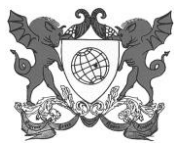

- 4. DOS REQUISITOS, COMPROMISSOS, OBRIGAÇÕES E ATRIBUIÇÕES DO BOLSISTA DE COORDENAÇÃO DE ÁREA (CA)
	- 4.1. Vide Resolução 13/2014, do CEPE, de 14 de agosto de 2014, disponível em: [http://www.pibid.ufv.br/?page\\_id=2863.](http://www.pibid.ufv.br/?page_id=2863)

#### 5. DA VIGÊNCIA DA BOLSA

A bolsa a que se refere o presente Edital tem prazo de 24 (vinte e quatro) meses, podendo ser cancelada a qualquer momento ou renovada nos termos da referida Resolução ou de determinação específica da Capes.

#### 6. DOS CRITÉRIOS DE SELEÇÃO E RESULTADO

- 6.1. A seleção será realizada por uma Comissão presidida pelo Diretor de Programas Especiais da Pró-Reitoria de Ensino e constituída pelas Coordenações Institucional e de Gestão de Processos Educacionais;
- 6.2. A seleção consistirá de análise da documentação apresentada no ato da inscrição.
- 6.3. Em caso de empate, terá prioridade o candidato com maior tempo de atuação na UFV.
- 6.4. O resultado preliminar da seleção será divulgado na página do PIBID, no endereço [http://www.pibid.ufv.br,](http://www.pibid.ufv.br/) no dia **21.9.2017, até às 14h.**

#### 7. DOS RECURSOS

- 7.1. Recursos relativos ao resultado preliminar da seleção poderão ser protocolizados no dia 21.9.2017, até às 16h30min, no mesmo local da inscrição.
- 7.2. A divulgação do resultado final, após análise de eventuais recursos, ocorrerá no dia **22.9.2017, até às 12h**, no endereço [http://www.pibid.ufv.br.](http://www.pibid.ufv.br/)

#### 8. DAS DISPOSIÇÕES FINAIS

- 8.1. Para serem incluídos no Programa, como bolsistas de Coordenação de Área (CA), os aprovados deverão apresentar, na Secretaria do PIBID, os seguintes documentos:
	- 8.1.1. Termo de compromisso, disponível em: [http://www.pibid.ufv.br/?page\\_id=33](http://www.pibid.ufv.br/?page_id=33%20item%207.) item 7.
	- 8.1.2. Cópia do documento de identidade;
	- 8.1.3.Comprovante de conta-corrente e dados bancários (cópia de parte frontal do cartão de banco);
	- 8.1.4.Comprovante de situação cadastral do CPF, que pode ser obtido em: [http://www.receita.fazenda.gov.br/Aplicacoes/ATCTA/cpf/ConsultaPublica.asp.](http://www.receita.fazenda.gov.br/Aplicacoes/ATCTA/cpf/ConsultaPublica.asp)
	- 8.1.5. Dados para cadastramento (ANEXO III), disponível em: [http://www.pibid.ufv.br/?page\\_id=33](http://www.pibid.ufv.br/?page_id=33)[.](http://www.pibid.ufv.br/?page_id=33.)

8.2. Eventuais vagas ocorridas no decorrer do período de vigência deste Edital deverão ser preenchidas com os classificados excedentes.

## 9. DISPOSIÇÕES FINAIS

Os casos omissos nesse Edital serão analisados pela CAP – Comissão de Acompanhamento do PIBID.

Viçosa, 5 de setembro de 2017.

Prof. Rafael Gustavo Rigolon da Silva Coordenador Institucional do PIBID UFV - 2013

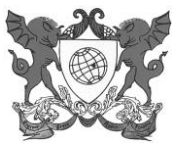

# **ANEXO I**

# **FICHA DE INSCRIÇÃO PARA SELEÇÃO DE BOLSISTA DE COORDENAÇÃO DE ÁREA (CA)**

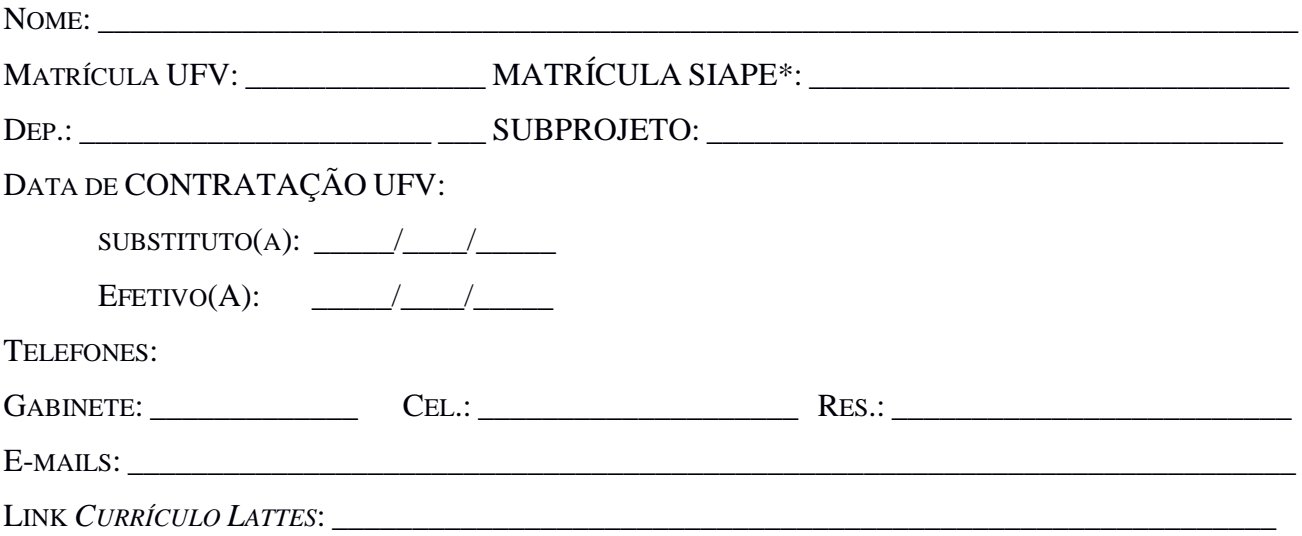

\*Com dígito

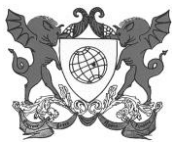

#### **ANEXO II**

#### CARTA DE MOTIVAÇÃO

Abaixo dê sua motivação para atuar no PIBID, informe suas experiências na educação básica, sua experiência em orientação acadêmica e suas expectativas de atuação no PIBID (utilize quantas páginas desejar).

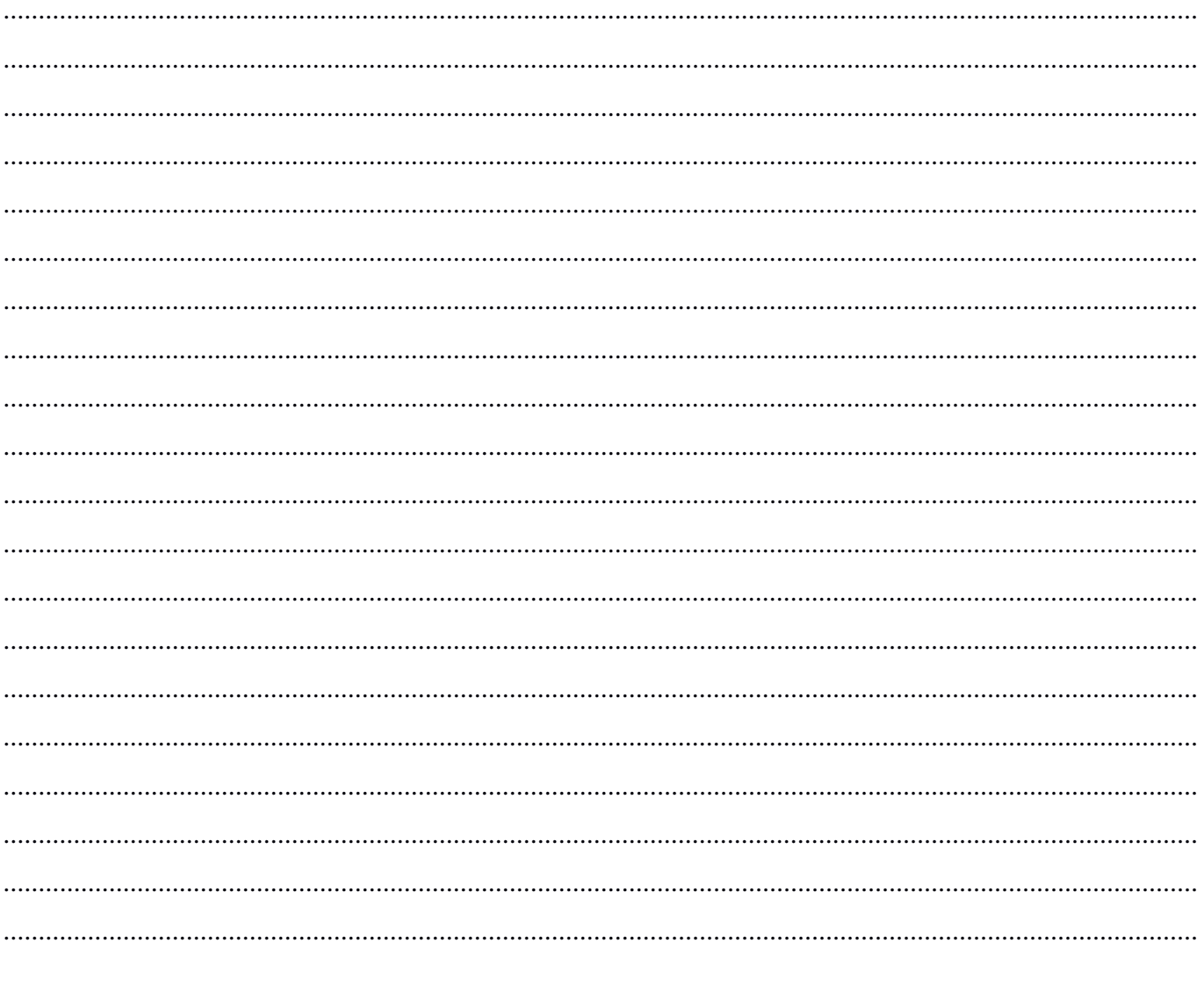

Viçosa, ...... de ......................... de 20\_\_\_.

Assinatura do Candidato à Bolsista de Coordenação de Área (CA)

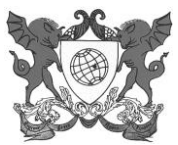

# **ANEXO III**

# **DADOS PARA CADASTRAMENTO\***

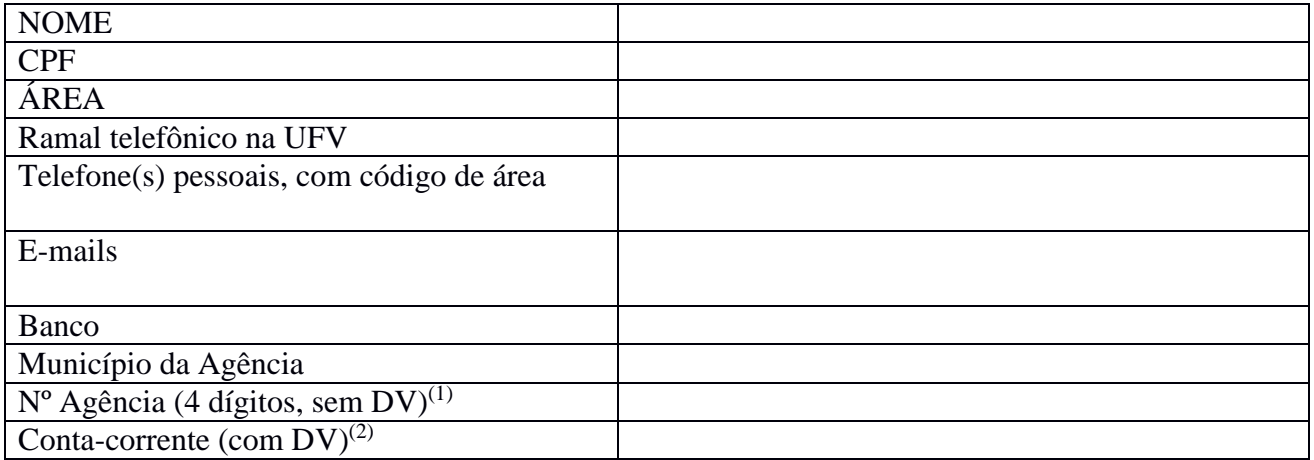

1 os zeros à esquerda devem ser incluídos.

<sup>2</sup> não pode ser conta conjunta, conta poupança ou conta salário.

\* este formulário deverá ser encaminhado, via e-mail, para [pibidsecretaria@ufv.br.](mailto:pibidsecretaria@ufv.br)